# PRACTICAL SESSION - USING THE MYSTIC FRAMEWORK

Merlin Keller - Jérôme Stenger

June 4, 2018

ETICS 2018 - Roscoff EDF - R&D

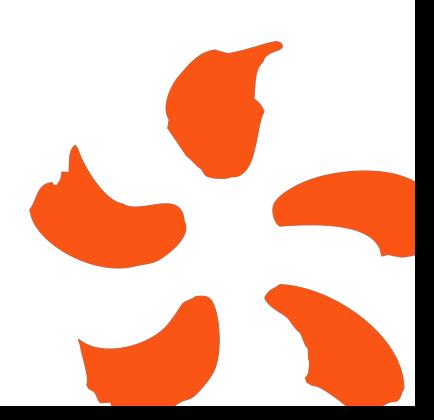

## <span id="page-1-0"></span>3 DIFFERENT OPTIMIZATION METHODS

#### $\rightarrow$  Auxiliary files

- $\rightarrow$  Model.py: Contains the hydraulic physical model and the cost function that calculates the p.o.f of the quantity of interest.
- → Solver\_Simulated\_Annealing.py: Contains our personal implementation of a simulated annealing solver. 4 schedules are available.
- $\rightarrow$  Cross Visualisation.py: Visualisation of the results imported from the three script files.
- $\rightarrow$  Script files
	- $\rightarrow$  Script Simulated Annealing.py: Optimization of the cost function using the simulated annealing solver.
	- → Script\_Differential\_Evolution.py: Optimization of the cost function using a differential evolution solver.
	- $\rightarrow$  Script\_Mystic\_Framework.py: Optimization of the p.o.f using the mystic framework.

### COST FUNCTION

- $\rightarrow$  4 parameters Q,  $K_s$ ,  $Z_v$ , and  $Z_m$  bounded and constrained only by their mean.  $\mu_k = \omega_k \delta_{x_{1,k}} + (1 - \omega_k) \delta_{x_{-1,k}}$ ,
- $\rightarrow$  Our cost function returns the CDF  $P(f(Q, K_s, Z_v, Z_m) \leq h)$ ,
- $\rightarrow$  Parameterization with the position of the two Dirac masses constituting the support of the measure.

$$
f(x_{\pm 1,1},\ldots,x_{\pm 1,p}) = \sum_{i_1 \in \{-1,1\}} \cdots \sum_{i_p \in \{-1,1\}} P(G(x_{i_1,1},\ldots,x_{i_p,p}) \leq h),
$$
  

$$
= \sum_{i_1 \in \{-1,1\}} \cdots \sum_{i_p \in \{-1,1\}} \omega_{i_1,1} \ldots \omega_{i_p,p} 1_{\{G(x_{i_1,1},\ldots,x_{i_p,p}) \leq h\}}.
$$

Where  $x_{-1,k}$  et  $x_{1,k}$  belongs to  $[l_k, E(\mu_k)]$  et  $[E(\mu_k), u_k]$ .

## ROBUST QUANTIFICATION

The files provided treat the 1D case, the others parameters are set to their means:

$$
K_s = 30, \ Z_v = 05, \ Z_m = 54.5
$$

The CDF is globally optimized:

$$
\overline{q}(h) = \inf_{\substack{Q \in \mathcal{M}_1([160, 3580)] \\ E(Q) = 1870}} P(f(\mu) \le h)
$$

The plot shows the lowest CDF:

$$
\overline{q}: h \mapsto \overline{q}(h)
$$

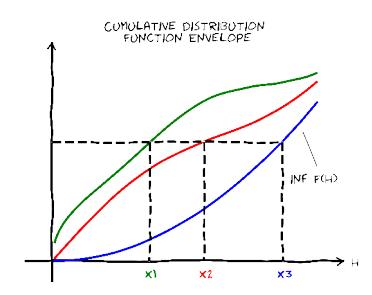

## STOCHASTIC OPTIMIZATION

The following scripts optimize the cost function either with a Simulated Annealing solver or a Differential Evolution solver.

- → Script\_Simulated\_Annealing.py
- $\rightarrow$  Script Differential Evolution.py

The last script Script\_Mystic\_Framework.py also optimizes with a Differential Evolution solver ...

### THE MYSTIC FRAMEWORK

- $\rightarrow$  Mystic allows a really easy implementation of constraints of any order, the framework is build for OUQ.
- $\rightarrow$  We set the number of Dirac masses required for every measure.The cost function will depend on the position AND the weight.
- $\rightarrow$  Every new point generated is transformed to respect the constraint evaluation in the solver:
	- $\rightarrow$  Mean: it translates the measure. Variance-preserving.
	- $\rightarrow$  Variance: Scales the measure, then re-adjust the mean. Mean-preserving.
	- $\rightarrow$  And so on for higher moment orders.
- Mystic automatically calculates the p.o.f of our model.